# **管理 RAID**

### **RAID**

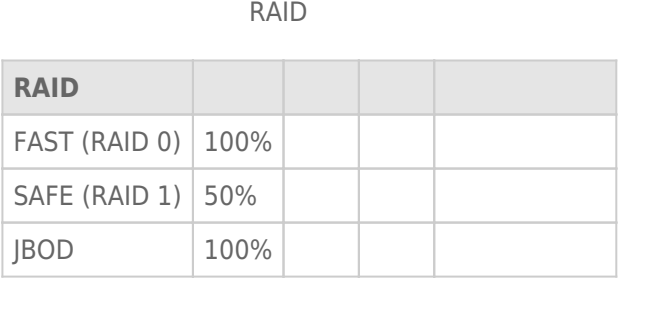

**FAST (RAID 0):** RAID 0 为最快的 RAID 模式。 在 RAID 0 阵列中,所有硬盘驱动器的可用容量合在一起,成为计算

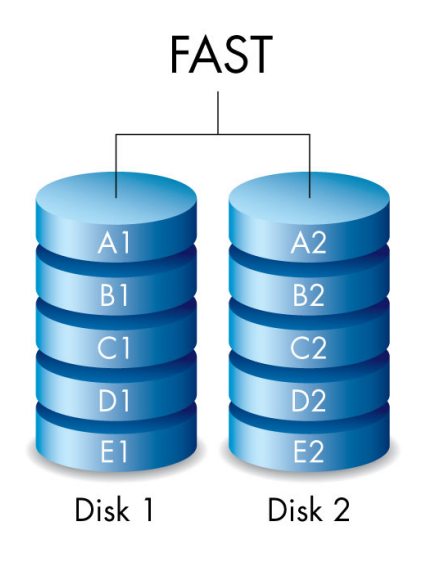

 $RAID$  1  $RAID$  1  $RAID$  1  $50\%$ 

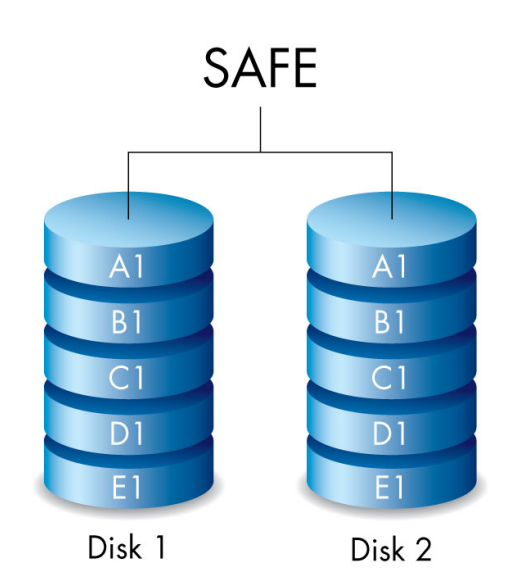

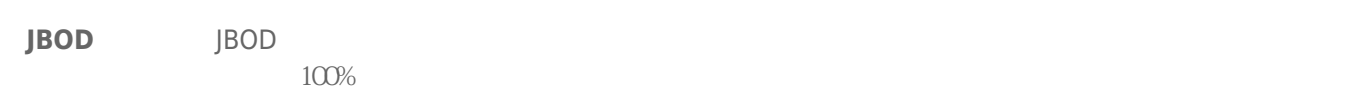

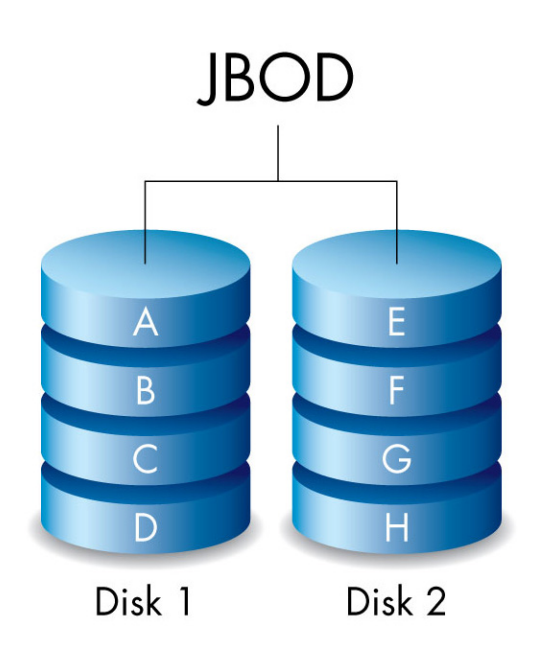

## **RAID**

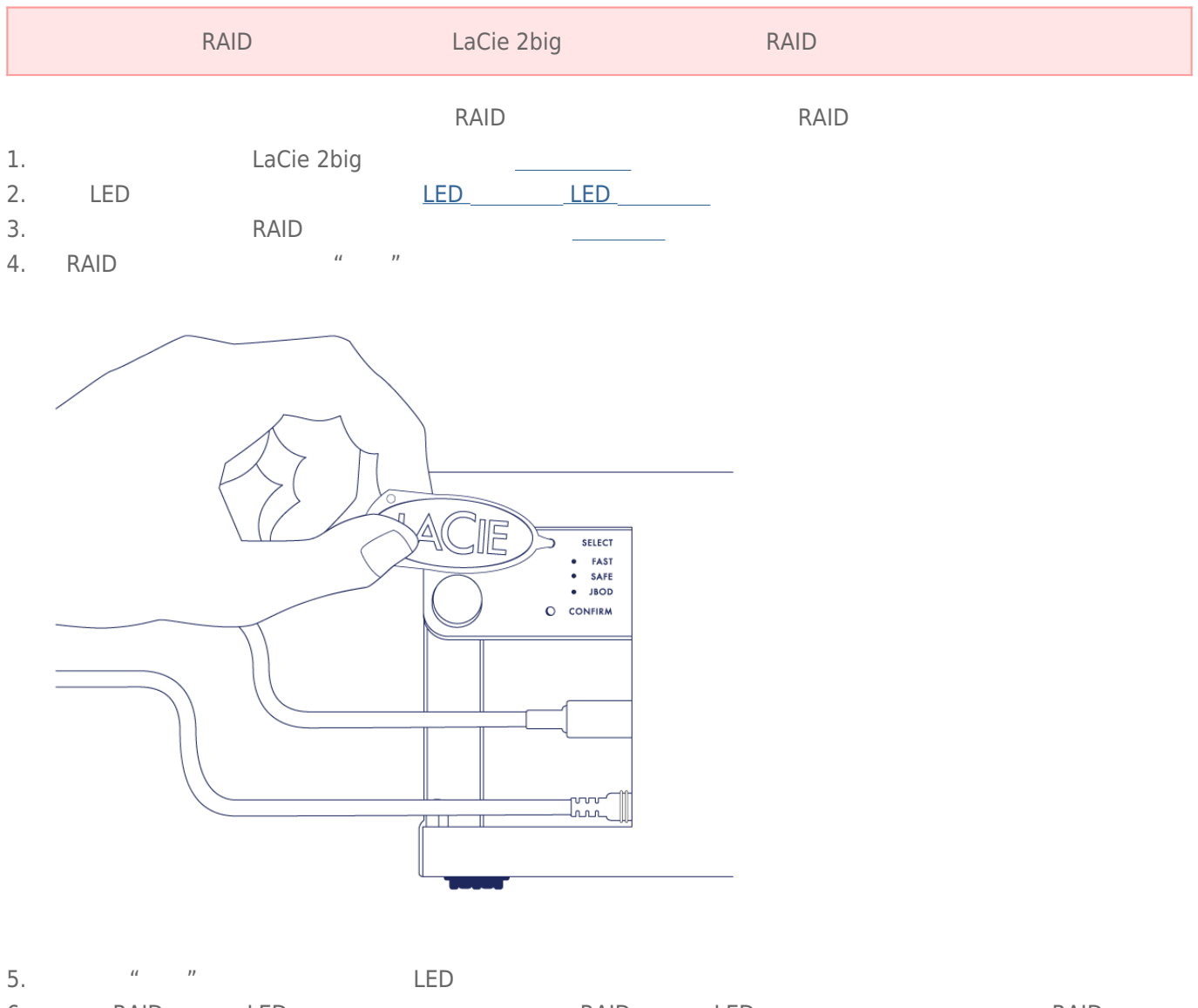

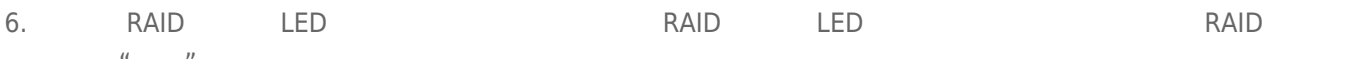

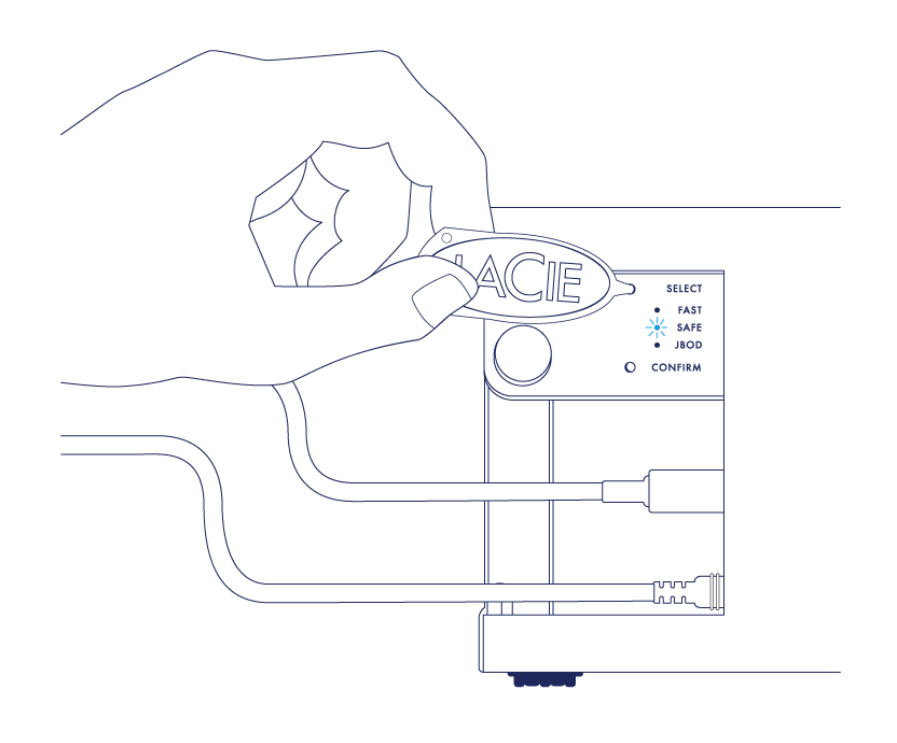

7. 当您首选的 RAID 模式的 LED 指示灯亮起时,请使用 RAID 选择工具按下"确认"按钮。 **重要:** 在五秒钟内按下" 确认"按钮或选择模式关闭时,配置将还原为当前 RAID

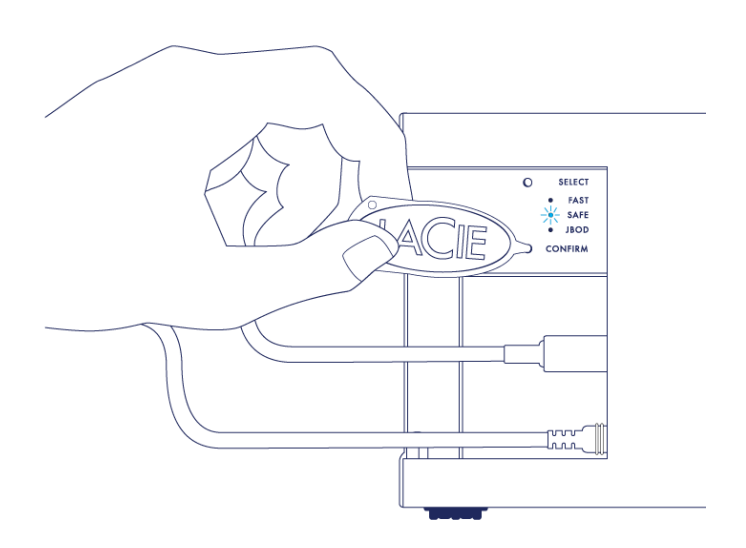

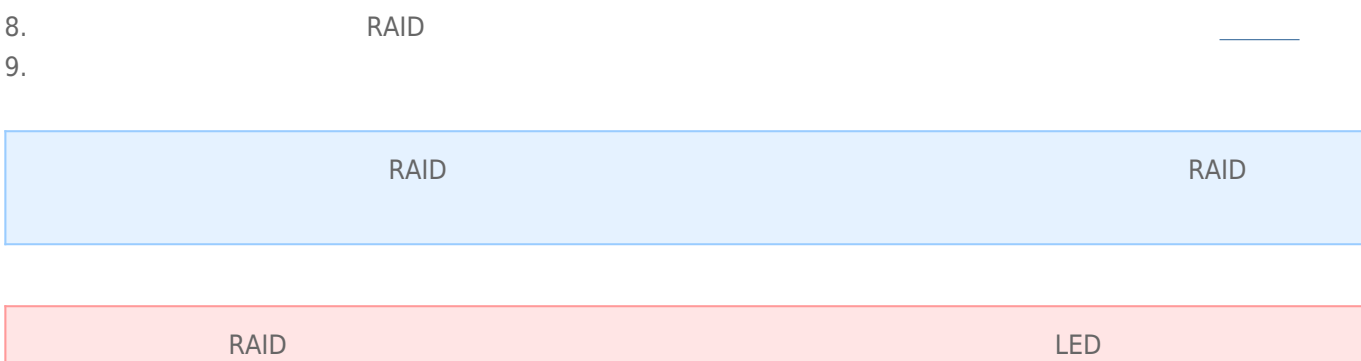

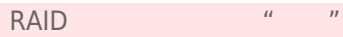

#### **RAID**

**RAID** 

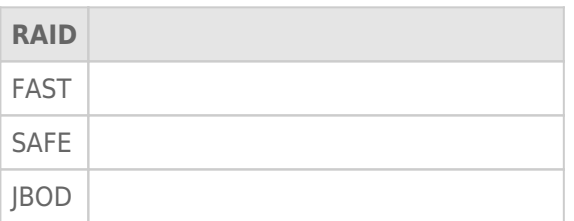

完成 RAID SAFE 同步的时间取决于硬盘驱动器的总容量。 尽管同步时间可能需要几小时,但您可以通过使用操作系

RAID

### RAID SAFE

统的磁盘实用程序启动此卷以立即开始使用它(请参阅 [格式化](http://manuals.lacie.com/zh/manuals/2big-tbt2/formatting))。

ート<br>- LaCie 2big 会社社員の会社は、これは、これは、日本社員の公開を保有している。 RAID SAFE